# **DAFTAR PUSTAKA**

- Ahmadi, Umar Fahmi. 2012. *Dasar-dasar penyakit berbasis wilayah*. Rajawali Press. Jakarta.
- Anselin, L. Dan Bera, A. 1998. *Spatial Dependence in Linier Regression Models with an Introduction to Spatial Econometric.* In A. Ullah & D. Giles (Eds), *Handbook of Applied Economic Statistics* (pp. 237 – 239). New York: Marcel Dekker.
- Anselin, L. 1988 *Spatial Econometrics: Methods and Models.* Dordrecht The Netherlands: Kluwer Academic Publishers.
- Anuraga, G., & Otok, B. W. (2013). *Pemodelan Kemiskinan di Jawa Timur dengan Structural Equation modelling – Partial Least Squared.* Jurnal Statistika Universitas Muhammadiyah Semarang,1.
- Badan Pusat Statistik. 2018. *Statistika Kesehatan dalam angka 2018*. Jawa Timur. BPS Jawa Timur.
- Caraka, R.E., & Yasin, H. 2017. *Geographically Weighted Regression (GWR) Sebuah pendekatan Regresi Geografis*, Yogyakarta: Mobius.
- Chin, W.W. 2010. *The Partial Least Square Approach to Structural Equation Modelling. Modern Methods for Business Research*, 295, 336.
- Dinas Kesehatan 2018. *Profil kesehatan Jawa Timur tahun 2018*. Jawa Timur. DINKES Jawa Timur.
- Drapper, N.R and Smith, H. 1992. *Applied Regression Analysis, Second Edition.*  John Wiley and sons, Inc. New York.
- Drapper, N.R and Smith, H. 1998. *Applied Regression Analysis, Third Edition,* New York: John Wiley & Sons.
- Esteves, J., Casanovas, J., & Pastor, J. 2013. *modelling with partial Least Square Critical Success Factor Interrelationships in ERP Implementation*. Paper Present at Ninth Americas Conference on Information System.
- Geisser, S., (1975), *The Predictive Sample Reuse Method with Application*, Journal of The American Statistical Association.
- Ghozali, I. 2013. *Model Persamaan Struktural Konsep dan Aplikasi dengan Program Amos 21.0*. Semarang: Badan Penerbit Undip.
- Ghozali, I., (2014), *Structural Equation modelling* Metode Alternatif dengan *Partial Least Square*, edisi kedua. Semarang: UNDIP.
- Hair et al., 1998, Multivariate Data Analysis, Fifth Edition, Prentice Hall, Upper Saddle River: New Jersey.
- Hair Jr, J.F., Black, W.C., Babin, B. J., & Anderson, R. E., (2010), *Multivariate Data Analysis Seventh Edition. United States of America*: Pearson Prentice Hall.
- Hair Jr, J.F., Sarstedt, M., Hopkins, L., & Kuppelwieser, V. G., (2013), *Partial least squares structural equation modelling (PLSSEM) An emerging tool in business research*. European Business Review.
- Hair Jr, J.F., et al., (2014), *A Primer On Partial Least Squares Structural Equation modelling* (PLS-SEM). United States of America: SAGE.
- Henseler, J., Ringle, C.M., dan Sinkovics, R.R., (2009), *The Use of Partial Least Squares Path modelling in International Marketing*, Advances in International Marketing, Volume 20, 277–319.
- Li et al. 2014. *Exploration of Ecological Factors Related to the Spatial Heterogeneity of Tuberculosis Prevalence in P.R. China*. Global Health Action 2014, 7:23620.
- Maya, M.,2014. *Analisis Geospasial Kematian Balita di Indonesia*, Jember: Fakultas Kesehatan Masyarakat Universitas Jember.
- Notoatmodjo S. 2012. *Promosi Kesehatan dan Ilmu Perilaku. Rineka cipta*: Jakarta.
- Undang-Undang Republik Indonesia Nomor.23 tahun 1992
- Salamah M, Pertiwi L.D. 2012. *Spatial Durbin Model untuk mengidentifikasi Faktor-Faktor yang mempengaruhi kematian Ibu di Jawa Timur*. FMIPA, ITS. Jurnal Sains dan Seni Vol.1, No1.
- Salamah, M & Putri, A. Pemodelan Kasus Gizi Buruk di Kabupaten Bojonegoro dengan Geographically Weighted Regression. FMIPA, ITS. Jurnal Sains dan Seni Vol.2, No1.
- Tohari, A. 2017. Pemodelan Derajat Kesehatan Menggunakan Structural Equation Modelling di Kabupaten Kediri. PGRI Kediri. Jurnal Ilmiah dan Aplikasi Statistika Vol.10, No.2.
- Trujillo, Gaston Sanchez. 2009. *PATHMOX Approach*: *Segmentation Trees in Partial Least Squares Path Modelling*. Barcelona: Universitas Politecnica de Catalunya.

| x1.1  | x1.2  | x1.3    | x2.1 | x2.2 | x3.1  | x3.2 | X3.3 | x3.4 | x3.5  | y1               | y2  | y3   |
|-------|-------|---------|------|------|-------|------|------|------|-------|------------------|-----|------|
| 74,78 | 75,93 | 398,87  | 44   | 88,8 | 74,37 | 24   | 85,5 | 83,6 | 6141  | 3                | 56  | 191  |
| 90,95 | 81,24 | 666,85  | 66,8 | 83,2 | 87,25 | 31   | 76,8 | 68,3 | 10136 | 9                | 134 | 397  |
| 91,44 | 64,19 | 605,73  | 42,4 | 57,7 | 83,8  | 22   | 82,6 | 90,5 | 8602  | $\tau$           | 49  | 18   |
| 84,69 | 63,19 | 980,71  | 43   | 66,8 | 89,84 | 32   | 85,1 | 87,1 | 14727 | 18               | 106 | 32   |
| 88,27 | 82,22 | 866,08  | 62   | 87,8 | 57,11 | 24   | 77,6 | 83,5 | 15365 | 10               | 138 | 101  |
| 82,44 | 83,26 | 1131,35 | 49,6 | 73,9 | 88,41 | 37   | 90   | 86,4 | 23519 | 17               | 160 | 34   |
| 80    | 77,76 | 734,08  | 41,7 | 72,5 | 76,67 | 39   | 88,1 | 99,4 | 40239 | 17               | 84  | 67   |
| 60,23 | 50,57 | 580,6   | 32,4 | 83,5 | 57,51 | 25   | 90   | 96,1 | 15355 | 16               | 145 | 396  |
| 60,59 | 58,8  | 789,28  | 68,1 | 84,6 | 97,98 | 50   | 82,7 | 90,9 | 35416 | 41               | 160 | 1629 |
| 73,37 | 82,72 | 278,38  | 43,7 | 86,3 | 89,92 | 45   | 82,7 | 94,7 | 23343 | 24               | 138 | 513  |
| 58,97 | 62,13 | 506,1   | 30,7 | 75,2 | 68,04 | 25   | 88,7 | 97,3 | 10629 | 19               | 172 | 52   |
| 50,02 | 77,64 | 407,21  | 29,4 | 82,5 | 76,52 | 17   | 93,7 | 98   | 9151  | 13               | 121 | 131  |
| 69,24 | 97,96 | 685,11  | 18,2 | 72,7 | 74,62 | 33   | 88,5 | 97,3 | 18361 | 12               | 242 | 166  |
| 78,42 | 90,47 | 1096,71 | 33,7 | 73,2 | 76,61 | 33   | 81,6 | 96,3 | 24952 | 28               | 135 | 41   |
| 89,98 | 93,11 | 3494,44 | 67,6 | 72   | 84,56 | 26   | 89,5 | 95,4 | 35883 | 23               | 157 | 14   |
| 79,4  | 88,18 | 1544,54 | 75   | 77,9 | 80,89 | 27   | 84,1 | 84,1 | 16703 | 19               | 144 | 225  |
| 85,76 | 94,58 | 1128,71 | 55,2 | 83   | 88,49 | 34   | 87,2 | 87,5 | 19010 | 18               | 199 | 266  |
| 97,15 | 88,93 | 859,22  | 45,2 | 83,1 | 68,88 | 20   | 69,6 | 83,3 | 14300 | 12               | 104 | 186  |
| 92,79 | 93,46 | 656,71  | 50,2 | 76,6 | 80,11 | 26   | 86,7 | 91,2 | 8839  | 6                | 59  | 123  |
| 95,36 | 93,9  | 913,02  | 62   | 84,1 | 84,17 | 22   | 93,5 | 94,5 | 8225  | 13               | 83  | 406  |
| 80,5  | 81,63 | 640,51  | 47,3 | 76,6 | 80,55 | 24   | 82,2 | 77,2 | 10380 | 12               | 111 | 142  |
| 99,41 | 93,36 | 567,1   | 52,5 | 87,9 | 90,85 | 36   | 91,8 | 93   | 17198 | 27               | 154 | 44   |
| 81,63 | 86    | 636,96  | 79,8 | 79,4 | 70,46 | 33   | 89,8 | 93,6 | 16110 | 8                | 158 | 161  |
| 100   | 84,03 | 667,16  | 83,2 | 78,5 | 83,66 | 33   | 91   | 100  | 16583 | 8                | 87  | 94   |
| 99,19 | 78,37 | 1090,47 | 71,8 | 75,9 | 93,5  | 32   | 86,1 | 89,7 | 20196 | 20               | 84  | 132  |
| 76,47 | 64,92 | 977,48  | 54,2 | 46,4 | 49,59 | 22   | 68,4 | 81   | 15123 | 11               | 132 | 113  |
| 79,61 | 54,29 | 785,45  | 51,8 | 65   | 73,04 | 21   | 79,9 | 97,8 | 16034 | 15               | 115 | 62   |
| 96,98 | 77,56 | 1100,04 | 39,3 | 70,2 | 44,09 | 20   | 85,7 | 80,6 | 13384 | 21               | 121 | 25   |
| 78,12 | 65,46 | 543,01  | 77,2 | 90,2 | 27,63 | 30   | 91,2 | 92,9 | 14808 | 12               | 31  | 31   |
| 93,45 | 100   | 4504,45 | 52   | 64,2 | 97,03 | 9    | 90,7 | 86,2 | 4270  | 2                | 12  | 13   |
| 100   | 83,88 | 4328,25 | 42,5 | 75,3 | 92,81 | 3    | 62,6 | 87,9 | 1973  | 5                | 27  | 11   |
| 77,13 | 98,51 | 5961,72 | 40,7 | 81,7 | 91,1  | 16   | 81,9 | 77,8 | 11932 | 10               | 80  | 39   |
| 94,14 | 84,9  | 4150,54 | 49,9 | 77   | 77,06 | 6    | 77,3 | 96,8 | 3733  | $\overline{4}$   | 44  | 29   |
| 88,57 | 100   | 5641,2  | 35,9 | 71   | 95,88 | 8    | 83,3 | 96,1 | 3275  | 10               | 20  | 33   |
| 95,13 | 93,52 | 7788,83 | 63,6 | 75,5 | 92,81 | 5    | 90   | 98,3 | 2141  | 1                | 5   | 9    |
| 100   | 100   | 5209,23 | 65,2 | 76,7 | 97,04 | 6    | 99,5 | 98,9 | 2556  | $\boldsymbol{0}$ | 17  | 7    |
| 97,97 | 99,64 | 8231,74 | 68,7 | 71,6 | 58,27 | 63   | 90,5 | 98,8 | 43565 | 31               | 214 | 254  |
| 96,61 | 100   | 1504,96 | 36,6 | 75,6 | 88,36 | 5    | 86,3 | 93,5 | 3112  | $\boldsymbol{0}$ | 18  | 8    |

**Lampiran 1**. Data Indikator derajat kesehatan beserta faktor-faktor yang mempengaruhinya di Jawa Timur tahun 2018

# **Keterangan:**

- 1. Varibel Laten Lingkungan  $(X_{1,1}-X_{1,3})$
- 2. Variben Laten Perilaku  $(X_{2.1}-X_{2.2})$
- 3. Variabel Laten Pelayana Kesehatan  $(X_{3.1}-X_{3.5})$
- 4. Varibel Laten Derajat Kesehatan  $(Y_1-Y_3)$

# **Lampiran 2**. Diagram Jalur

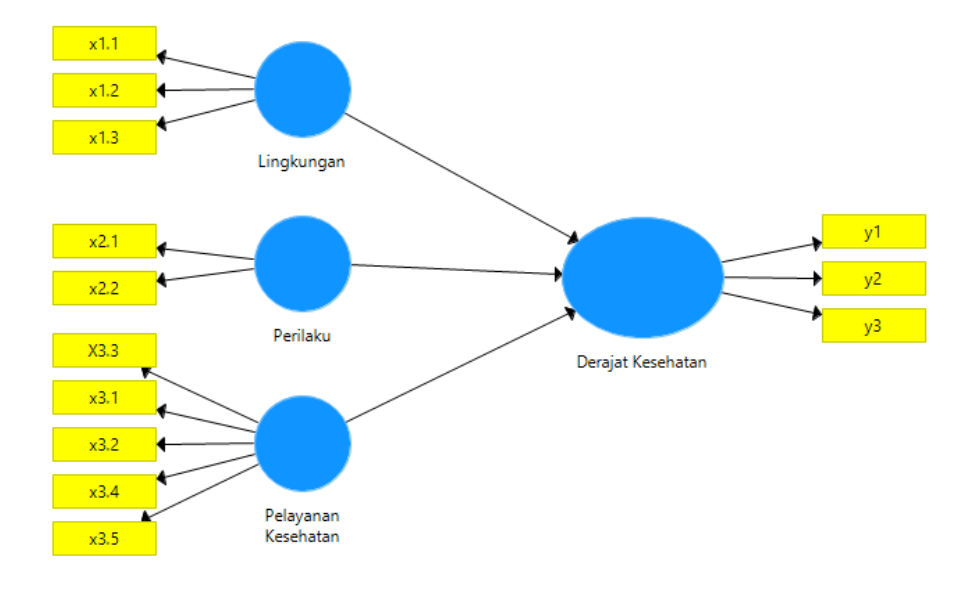

**Lampiran 3**. Percobaan *Boostrapping*

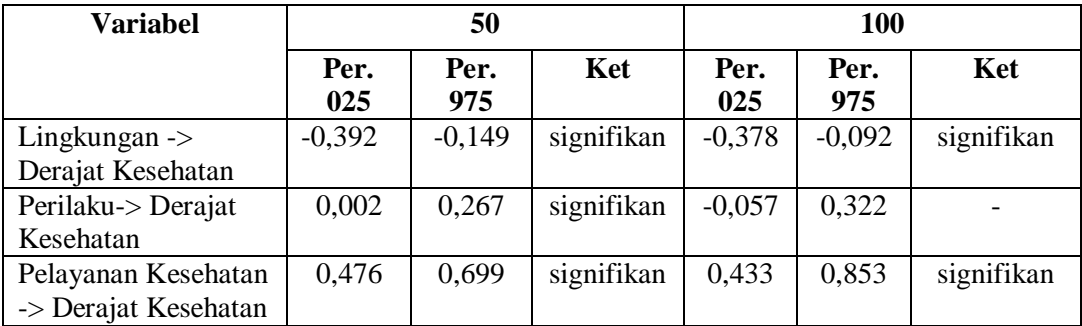

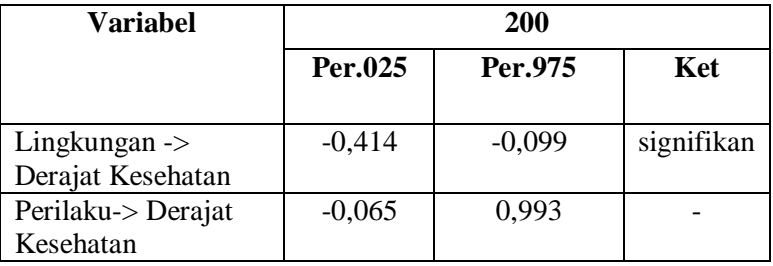

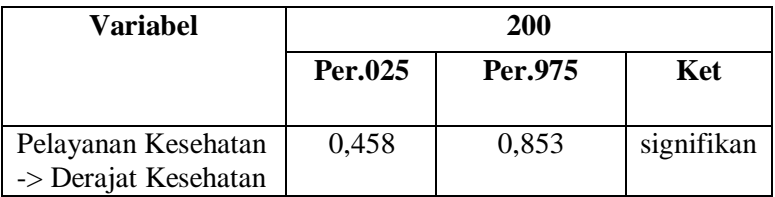

**Lampiran 4**. Nilai Absolut Deviasi hasil *Boostraping*

|           | <b>Boostraping 50</b> |                    | <b>Boostraping 100</b> |           |                    |  |  |  |
|-----------|-----------------------|--------------------|------------------------|-----------|--------------------|--|--|--|
| Original  | Mean Boot             | Absolut<br>deviasi | Original               | Mean Boot | Absolut<br>deviasi |  |  |  |
| $-0,243$  | $-0,263$              | 0,02               | $-0,243$               | $-0,244$  | 0,001              |  |  |  |
| 0,111     | 0,144                 | 0,033              | 0,111                  | 0,14      | 0,029              |  |  |  |
| 0,731     | 0,687                 | 0,044              | 0,731                  | 0,702     | 0,029              |  |  |  |
| Rata-rata |                       | 0,013              | Rata-rata              | 0,01      |                    |  |  |  |
|           |                       |                    |                        | 9         |                    |  |  |  |

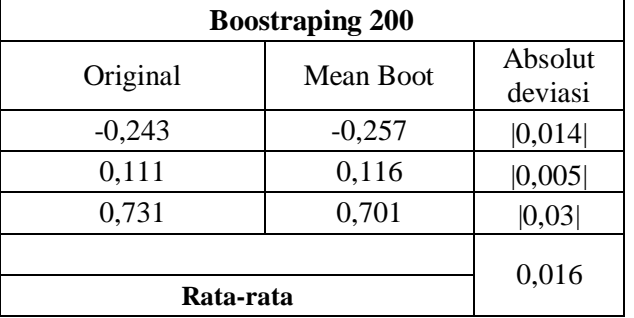

**Lampiran 5.** Nilai Skor Faktor Masing-masing Variabel Laten beserta dengan Titik Koordinatnya

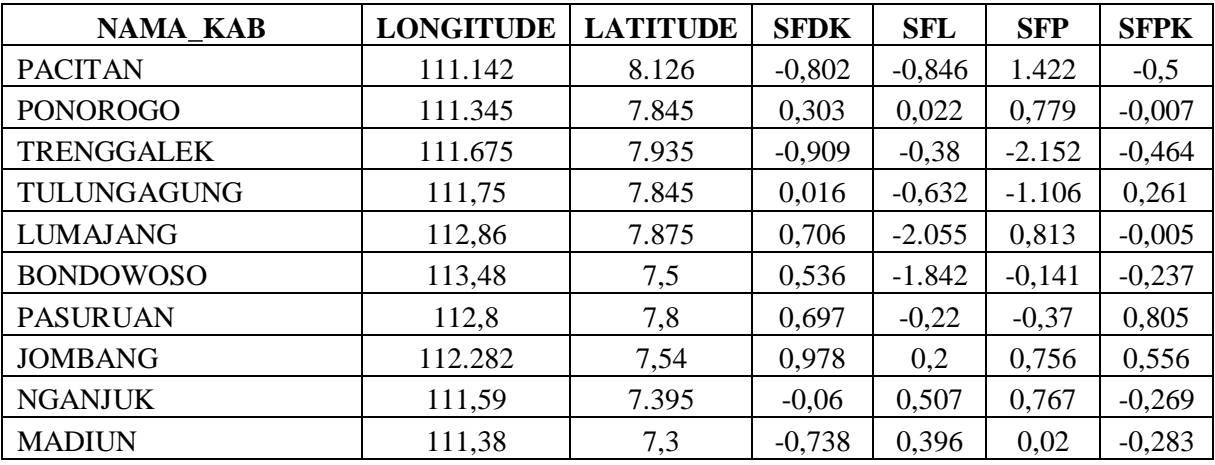

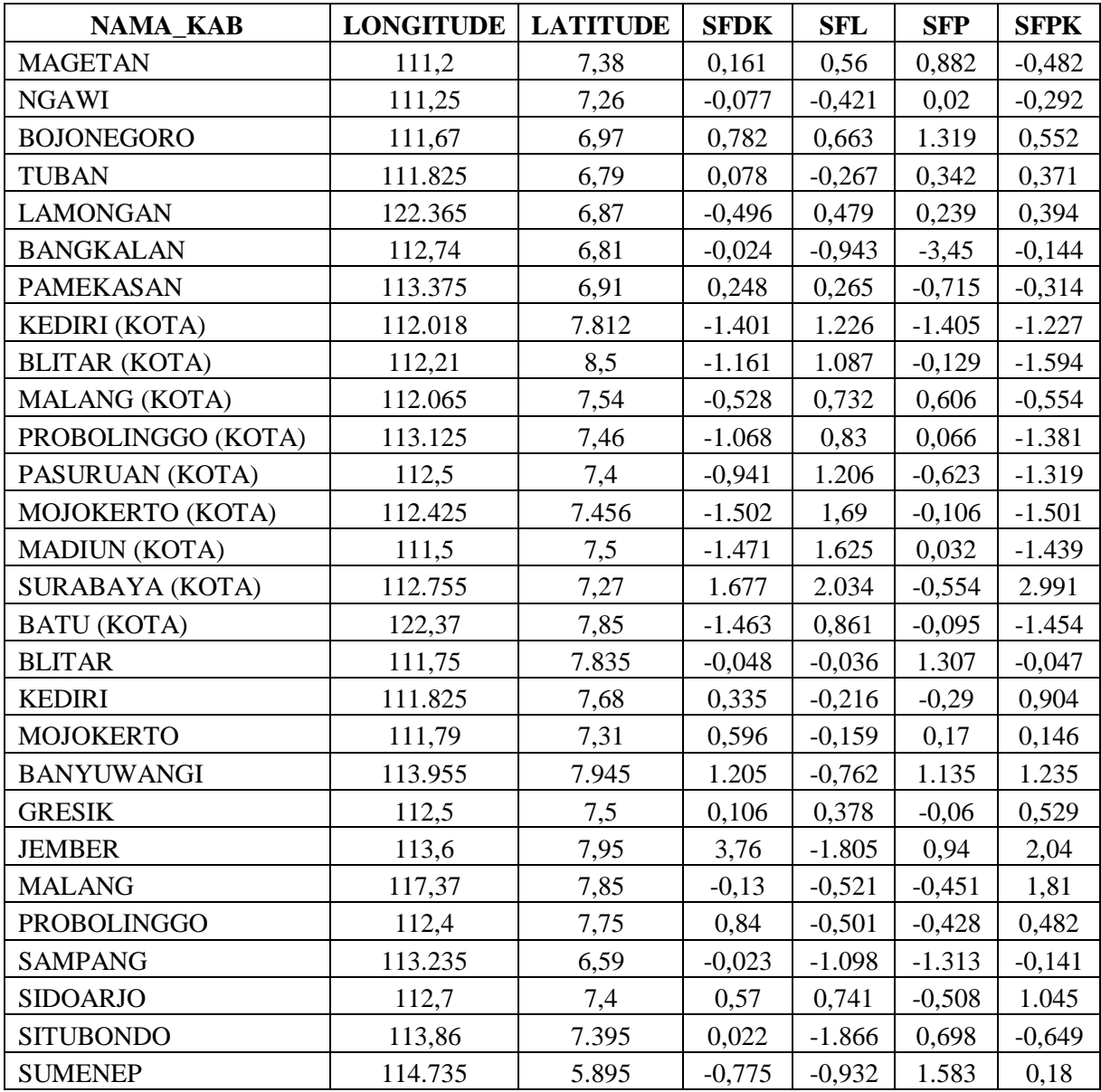

**Lampiran 6**. Variabel Signifikan di Kabupaten/Kota Provinsi Jawa Timur tahun 2018

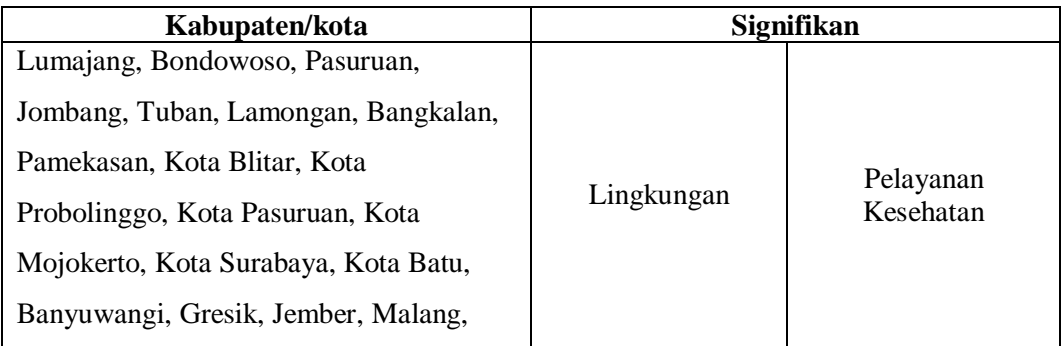

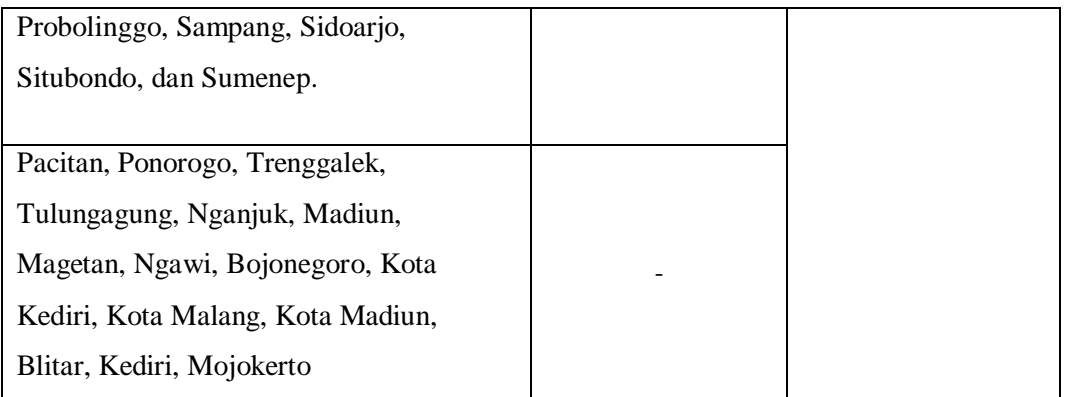

## **Lampiran 7**. Pemodelan GWR untuk setiap Wilayah Kabupaten/Kota Jawa Timur

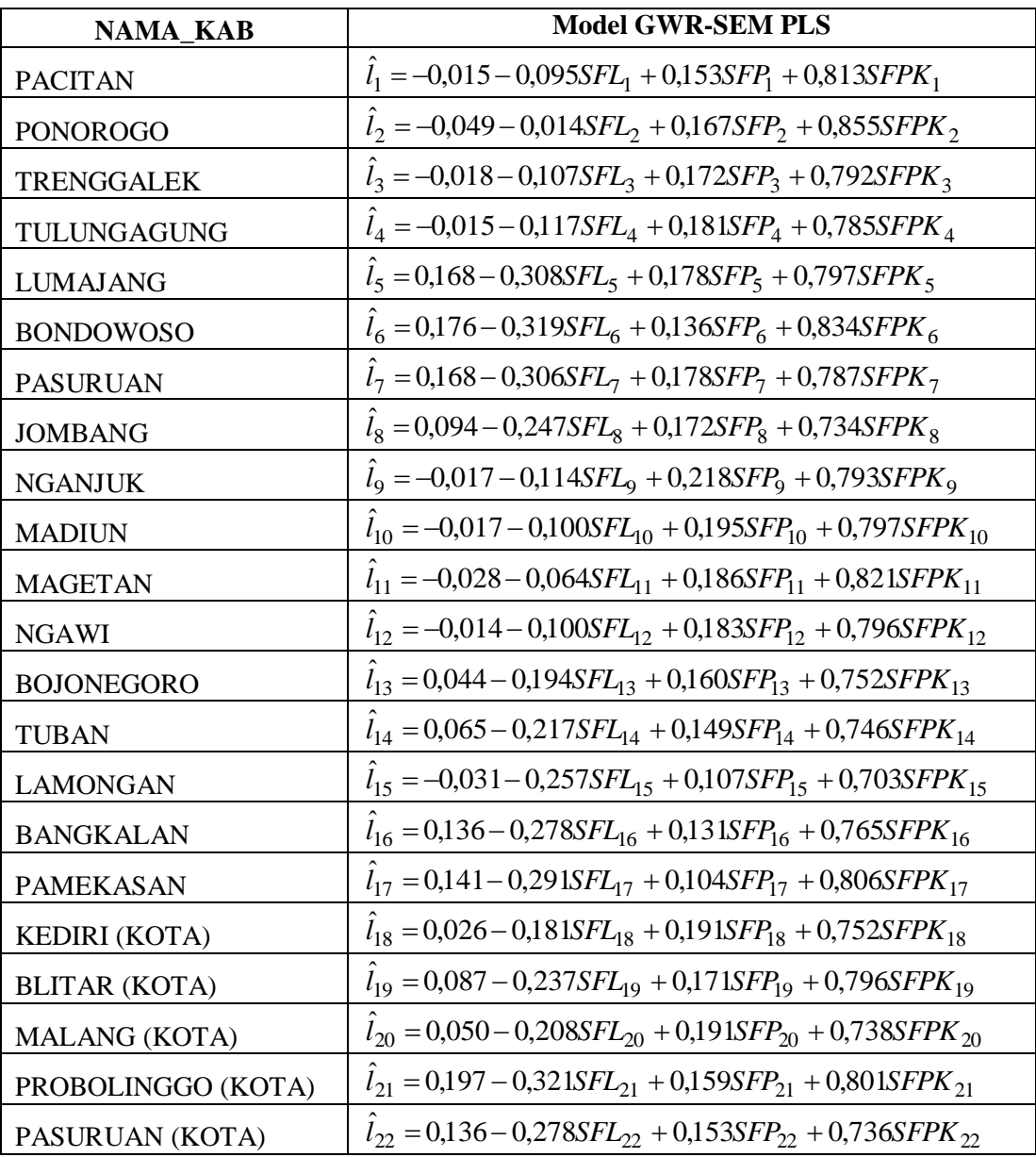

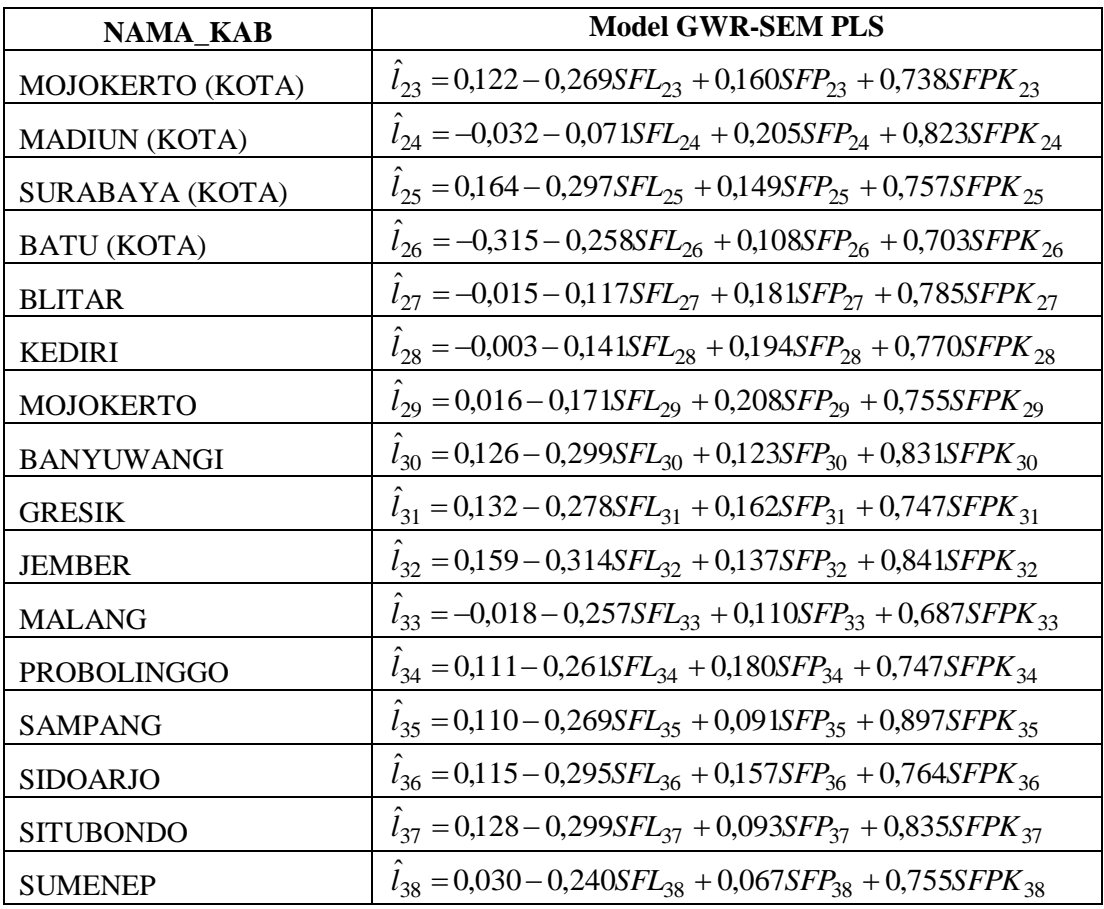

**Lampiran 8**. Syntax beserta Output Program R pada pemodelan GWR-SEMPLS

## OUTPUT R

```
library(plspm)
library(amap)
library(diagram)
## Loading required package: shape
library(shape)
dataDK<-read.delim("clipboard", header = TRUE)
View(dataDK)
#Matriks untuk inner model,hub antar var laten
lingkungan = c(0, 0, 0, 0)perilaku = c(0, 0, 0, 0)
pelayanan_kesehatan = c(0, 0, 0, 0)
derajat_kesehatan = c(1, 1, 1, 0)
```
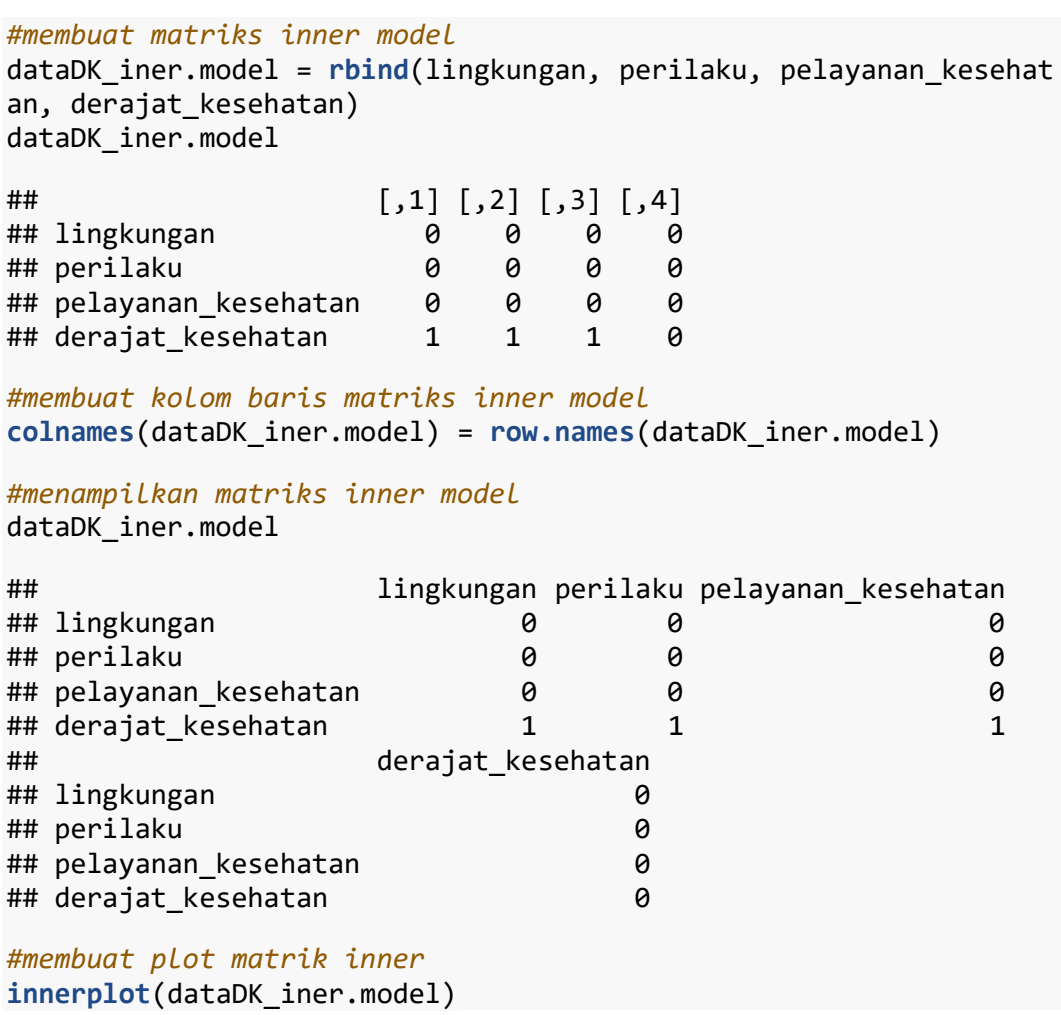

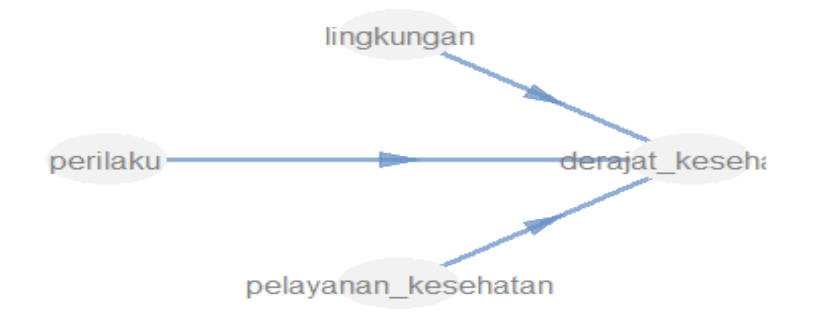

dataDK\_outer.model = **list**(1**:**3, 4**:**5, 6**:**10, 11**:**13)

*#menyatakan dalam bentuk model reflektif #jika model dalam bentuk formatif maka gunakan mode "B"*

```
data modes.outer = rep("A", 4)data modes.outer
## [1] "A" "A" "A" "A"
#menjalankan plspm untuk boostrap 50
#scheme menunjukan bobot yang digunakan inner model terdiri dari 
"centroid"
sempls=plspm(dataDK, dataDK_iner.model, dataDK_outer.model, modes 
= data_modes.outer, scheme = "centroid", scaled = TRUE, boot.val 
= TRUE, br = 50)
sempls
## Partial Least Squares Path Modeling (PLS-PM) 
## ---------------------------------------------
## NAME DESCRIPTION
## 1 $outer_model outer model
## 2 $inner_model inner model
## 3 $path_coefs path coefficients matrix
## 4 $scores latent variable scores
## 5 $crossloadings cross-loadings
## 6 $inner_summary summary inner model
## 7 $effects total effects
## 8 $unidim unidimensionality
## 9 $gof goodness-of-fit
## 10 $boot bootstrap results
## 11 $data data matrix
## ---------------------------------------------
## You can also use the function 'summary'
sempls$outer_model
## name block weight loading communalit
y redundancy
## 1 x1.1 lingkungan 0.547316245 0.8565504 0.7336786
1 0.0000000
## 2 x1.2 lingkungan 0.333548328 0.8030661 0.6449151
2 0.0000000<br>## 3 x1.3
                  ## 3 x1.3 lingkungan 0.356781251 0.7380845 0.5447686
7 0.0000000
## 4 x2.1 perilaku 0.354444666 0.5083043 0.2583732
3 0.0000000
## 5 x2.2 perilaku 0.874814007 0.9371526 0.8782550
8 0.0000000
## 6 x3.1 pelayanan_kesehatan -0.042029288 -0.2090678 0.0437093
4 0.0000000
## 7 x3.2 pelayanan kesehatan 0.536124406 0.9626832 0.9267588
7 0.0000000
## 8 X3.3 pelayanan kesehatan 0.019002242 0.1766915 0.0312198
8 0.0000000
## 9 x3.4 pelayanan_kesehatan 0.001561835 0.1355901 0.0183846
9 0.0000000
## 10 x3.5 pelayanan_kesehatan 0.494079255 0.9543525 0.9107887
```
5 0.0000000<br>## 11 y1 derajat\_kesehatan 0.424926276 0.9052073 0.8194002 6 0.5699410 ## 12 y2 derajat kesehatan 0.390533141 0.8052787 0.6484738 4 0.4510516 ## 13 y3 derajat\_kesehatan 0.397261075 0.7573498 0.5735787 2 0.3989577 sempls**\$**inner\_model ## \$derajat\_kesehatan ## Estimate Std. Error t value  $Pr(\frac{1}{1})$ ## Intercept -5.436938e-17 0.09462640 -5.745688e-16 1.0 00000e+00 ## lingkungan -2.514283e-01 0.09813875 -2.561967e+00 1.5 01146e-02 ## perilaku 9.141787e-02 0.09622603 9.500326e-01 3.48 8004e-01 ## pelayanan kesehatan 7.146711e-01 0.09953685 7.179965e+00 2.646 051e-08 sempls**\$**path\_coefs ## lingkungan perilaku pelayanan\_kesehatan ## lingkungan 0.0000000 0.00000000 0.0000000 ## perilaku 0.0000000 0.00000000 0.0000000 ## pelayanan\_kesehatan 0.0000000 0.00000000 0.0000000 ## derajat\_kesehatan -0.2514283 0.09141787 0.7146711 ## derajat\_kesehatan ## lingkungan 0 ## perilaku 0 ## pelayanan\_kesehatan 0 ## derajat\_kesehatan 0 sempls**\$**crossloadings ## name block lingkungan perilaku pelayanan \_kesehatan ## 1 x1.1 lingkungan 0.85655041 0.030074038 -0.2291292 ## 2 x1.2 lingkungan 0.80306608 0.133780003 -0.1696112 ## 3 x1.3 lingkungan 0.73808446 -0.108782515 -0.2093566 ## 4 x2.1 perilaku 0.27737971 0.508304270 0.2391310 ## 5 x2.2 perilaku -0.08692729 0.937152648 0.0956726 ## 6 x3.1 pelayanan\_kesehatan 0.33895855 0.007580391 -0.2090678 ## 7 x3.2 pelayanan kesehatan -0.29339587 0.236757357 0.9626832

## 8 X3.3 pelayanan kesehatan 0.03854425 0.252833739 0.1766915 ## 9 x3.4 pelayanan kesehatan 0.02816123 -0.029445724 0.1355901 ## 10 x3.5 pelayanan kesehatan -0.17387439 0.075055185 0.9543525 ## 11 y1 derajat\_kesehatan -0.31624296 0.116884707 0.8078136<br>## 12 v2 ## 12 y2 derajat\_kesehatan -0.37998211 0.048395580 0.7123273 ## 13 y3 derajat kesehatan -0.37772239 0.346473586 0.4358779 ## derajat\_kesehatan ## 1 -0.440239421 ## 2 -0.268304097 ## 3 -0.286975238 ## 4 0.082043872 ## 5 0.202474945 ## 6 -0.062560056 ## 7 0.798255928 ## 8 0.028289139 ## 9 0.002326555 0.735653111 ## 11 0.905207305 ## 12 0.805278737 ## 13 0.757349803

```
library(plspm)
library(amap)
library(diagram)
## Loading required package: shape
library(shape)
dataDK<-read.delim("clipboard", header = TRUE)
View(dataDK)
#Matriks untuk inner model,hub antar var laten
lingkungan = c(0, 0, 0, 0)
perilaku = c(0, 0, 0, 0)
pelayanan_kesehatan = c(\theta, \theta, \theta, \theta)derajat kesehatan = c(1, 1, 1, 0)#membuat matriks inner model
dataDK_iner.model = rbind(lingkungan, perilaku, pelayanan_kesehat
an, derajat kesehatan)
dataDK_iner.model
## [,1] [,2] [,3] [,4]
```
## lingkungan 0 0 0 0

57

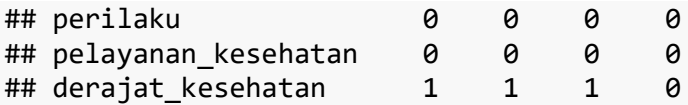

*#membuat kolom baris matriks inner model* **colnames**(dataDK\_iner.model) = **row.names**(dataDK\_iner.model)

*#menampilkan matriks inner model* dataDK\_iner.model

## lingkungan perilaku pelayanan\_kesehatan ## lingkungan 0 0 0 ## perilaku ## pelayanan\_kesehatan 0 0 0 ## derajat\_kesehatan 1 1 1 ## derajat\_kesehatan ## lingkungan 0 ## perilaku 0 ## pelayanan\_kesehatan 0 ## derajat\_kesehatan 0

*#membuat plot matrik inner* **innerplot**(dataDK\_iner.model)

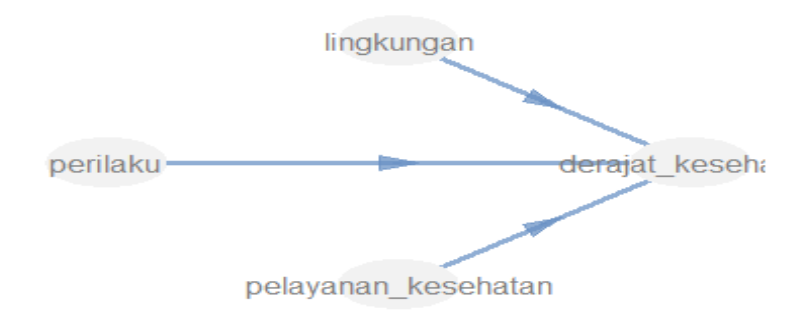

dataDK\_outer.model = **list**(1**:**3, 4, 5**:**6, 7**:**9)

*#menyatakan dalam bentuk model reflektif #jika model dalam bentuk formatif maka gunakan mode "B"* data modes.outer =  $rep("A", 4)$ data\_modes.outer

## [1] "A" "A" "A" "A"

```
#menjalankan plspm untuk boostrap 50
#scheme menunjukan bobot yang digunakan inner model terdiri dari 
"centroid"
```

```
sempls=plspm(dataDK, dataDK_iner.model, dataDK_outer.model, modes 
= data modes.outer, scheme = "centroid", scaled = TRUE, boot.val
= TRUE, br = 50)
sempls
## Partial Least Squares Path Modeling (PLS-PM) 
## ---------------------------------------------
## NAME DESCRIPTION
## 1 $outer_model outer model
## 2 $inner_model inner model
## 3 $path_coefs path coefficients matrix
## 4 $scores latent variable scores
## 5 $crossloadings cross-loadings
## 6 $inner_summary summary inner model
and the second of the second total effects<br>
#H 7 $effects<br>
#H 8 $unidim andimensiona
                    unidimensionality
## 9 $gof goodness-of-fit
## 10 $boot bootstrap results
## 11 $data data matrix
## ---------------------------------------------
## You can also use the function 'summary'
sempls$outer_model
## name block weight loading communality red
undancy
## 1 x1.1 lingkungan 0.5477089 0.8566193 0.7337966 0.
0000000
## 2 x1.2 lingkungan 0.3321296 0.8024150 0.6438699 0.
0000000
## 3 x1.3 lingkungan 0.3578682 0.7385853 0.5455083 0.
0000000
## 4 x2.2 perilaku 1.0000000 1.0000000 1.0000000 0.
0000000
## 5 x3.2 pelayanan kesehatan 0.5422734 0.9628356 0.9270524 0.
0000000
## 6 x3.5 pelayanan_kesehatan 0.4998201 0.9561037 0.9141343 0.
0000000
## 7 y1 derajat kesehatan 0.4232694 0.9052819 0.8195353 0.
5854371
## 8 y2 derajat_kesehatan 0.3980504 0.8097138 0.6556364 0.
4683555
## 9 y3 derajat_kesehatan 0.3912084 0.7528338 0.5667588 0.
4048656
sempls$inner_model
## $derajat_kesehatan
## Estimate Std. Error t value 
Pr(\cdot|t|)## Intercept 1.037714e-17 0.09165913 1.132145e-16 1.0
00000e+00
## lingkungan -2.431983e-01 0.09477881 -2.565957e+00 1.4
```

```
59
```
86817e-02 1.115644e-01 0.09226492 1.209174e+00 2.3 49374e-01 ## pelayanan\_kesehatan 7.316082e-01 0.09482850 7.715067e+00 5.6 76247e-09

sempls**\$**path\_coefs

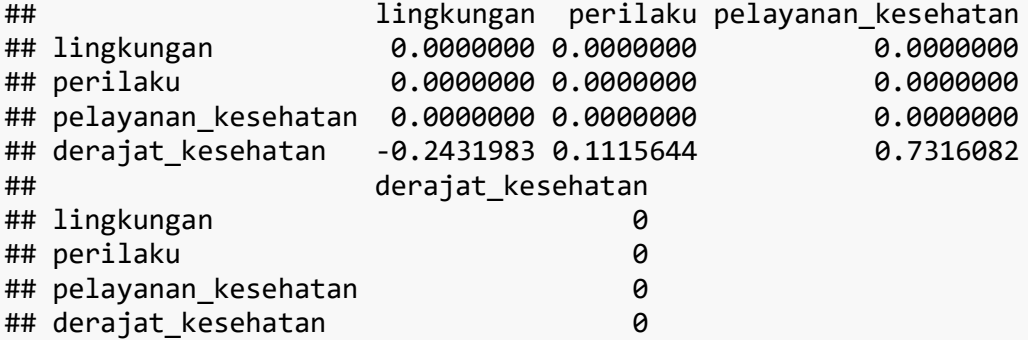

sempls**\$**crossloadings

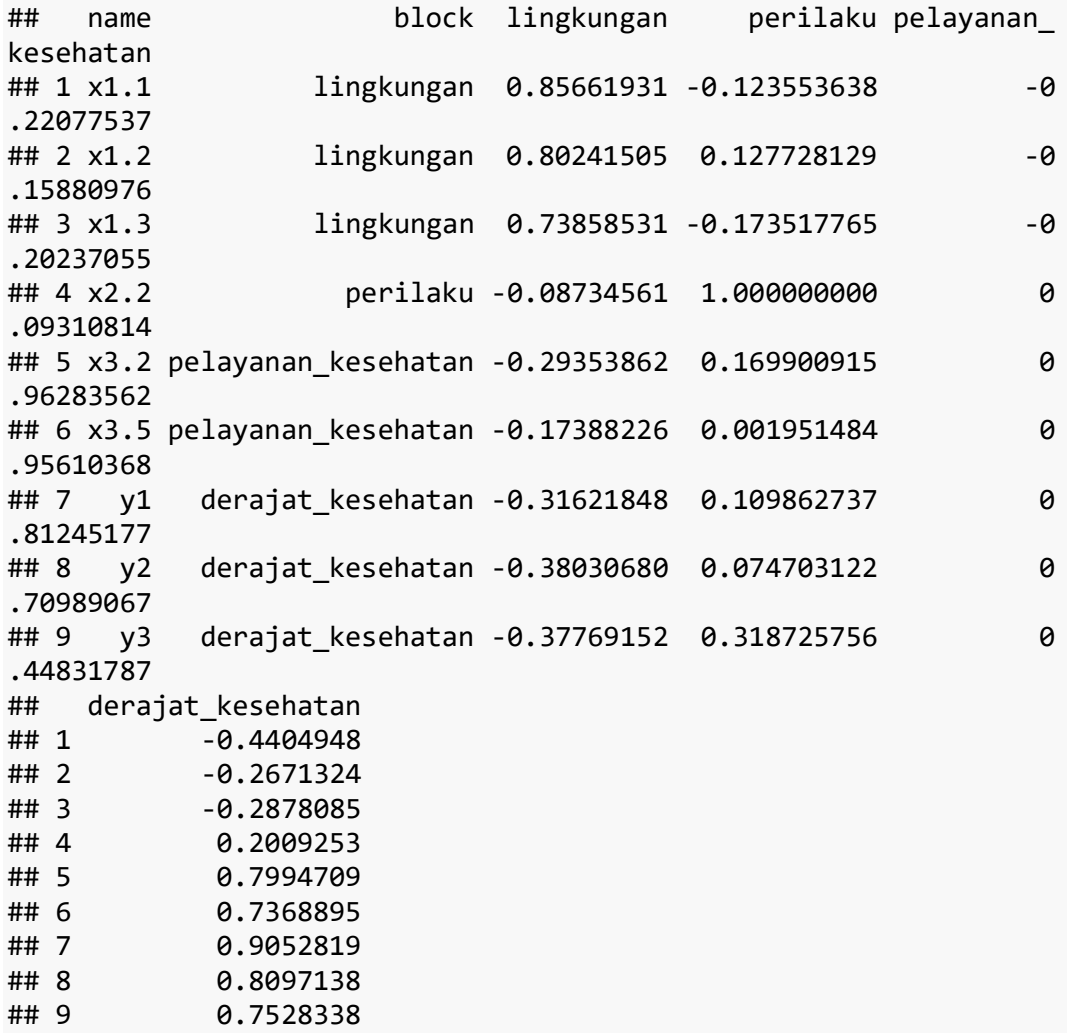

sempls**\$**inner\_summary

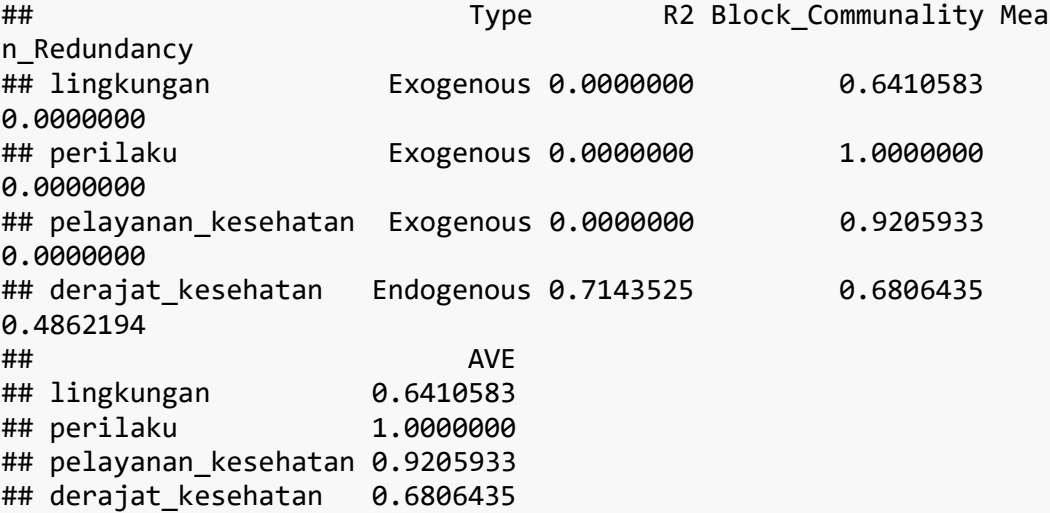

sempls**\$**effects

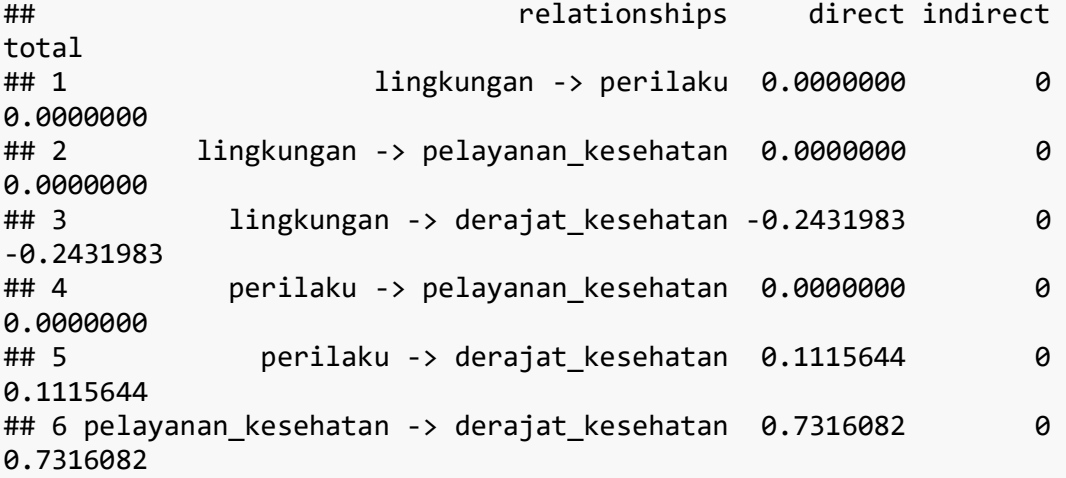

sempls**\$**unidim

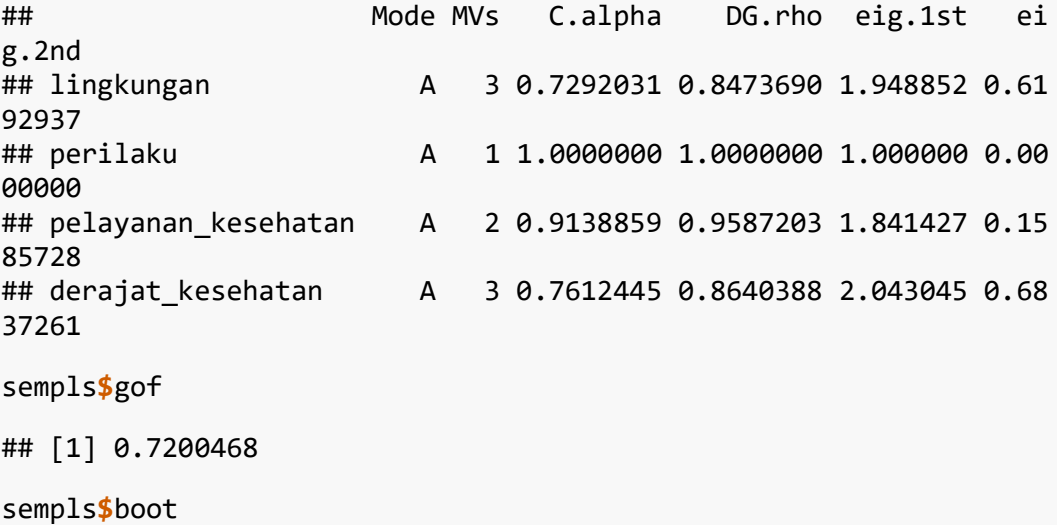

## \$weights ## Original Mean.Boot Std.Error pe rc.025 ## lingkungan-x1.1 0.5477089 0.5762976 1.544030e-01 0.3 719894 ## lingkungan-x1.2 0.3321296 0.2591823 2.522192e-01 -0.4 400320 ## lingkungan-x1.3 0.3578682 0.3338017 2.353247e-01 -0.2 187503 ## perilaku-x2.2 1.0000000 1.0000000 1.248844e-16 1.0 000000 ## pelayanan\_kesehatan-x3.2 0.5422734 0.5551243 3.632922e-02 0.5 037717 ## pelayanan kesehatan-x3.5 0.4998201 0.4911949 2.432600e-02 0.4 494040 ## derajat\_kesehatan-y1 0.4232694 0.4150261 3.950735e-02 0.3 168622 ## derajat\_kesehatan-y2 0.3980504 0.4019737 6.583677e-02 0.3 015624 ## derajat\_kesehatan-y3 0.3912084 0.3892611 5.188763e-02 0.2 766922 ## perc.975 ## lingkungan-x1.1 0.9225476 ## lingkungan-x1.2 0.5936345 ## lingkungan-x1.3 0.6493671 ## perilaku-x2.2 1.0000000 ## pelayanan kesehatan-x3.2 0.6312141 ## pelayanan kesehatan-x3.5 0.5367891 ## derajat kesehatan-y1 0.4785362 ## derajat\_kesehatan-y2 0.5437128 ## derajat kesehatan-y3 0.4804654 ## ## \$loadings ## Original Mean.Boot Std.Error pe rc.025 ## lingkungan-x1.1 0.8566193 0.8478281 7.094322e-02 0.69 599087 ## lingkungan-x1.2 0.8024150 0.7214380 2.295434e-01 0.08 131993 ## lingkungan-x1.3 0.7385853 0.6918653 1.922528e-01 0.08 573321 ## perilaku-x2.2 1.0000000 1.0000000 9.516197e-17 1.00 000000 ## pelayanan\_kesehatan-x3.2 0.9628356 0.9622173 1.736145e-02 0.91 331536 ## pelayanan\_kesehatan-x3.5 0.9561037 0.9486383 2.885515e-02 0.87 930949 ## derajat kesehatan-y1 0.9052819 0.8879619 6.296013e-02 0.71 586060 ## derajat\_kesehatan-y2 0.8097138 0.8306576 7.489330e-02 0.68 194895 ## derajat kesehatan-y3 0.7528338 0.7470322 1.035215e-01 0.51 260814 ## perc.975 ## lingkungan-x1.1 0.9415119 ## lingkungan-x1.2 0.9226254 ## lingkungan-x1.3 0.8995810 ## perilaku-x2.2 1.0000000 ## pelayanan\_kesehatan-x3.2 0.9814430 ## pelayanan\_kesehatan-x3.5 0.9823016 ## derajat\_kesehatan-y1 0.9612218 ## derajat\_kesehatan-y2 0.9438573 ## derajat\_kesehatan-y3 0.8760987 ## ## \$paths ## Original Mean.Boot Std.Error ## lingkungan -> derajat\_kesehatan -0.2431983 -0.2635310 0.06397441 ## perilaku -> derajat\_kesehatan 0.1115644 0.1446393 0.08056600 ## pelayanan kesehatan -> derajat kesehatan 0.7316082 0.6878811 0.10513456 ## perc.025 perc.9 75 ## lingkungan -> derajat\_kesehatan -0.392996510 -0.14994 12 ## perilaku -> derajat\_kesehatan 0.002085331 0.26768 11 ## pelayanan kesehatan -> derajat kesehatan 0.476166105 0.82585 67 ## ## \$rsq ## Original Mean.Boot Std.Error perc.025 pe rc.975 ## derajat\_kesehatan 0.7143525 0.7175454 0.08985261 0.5129833 0.8 365984 ## ## \$total.efs ## Original Mean.Boot Std.Error ## lingkungan -> perilaku 0.0000000 0.0000000 0.00000000 ## lingkungan -> pelayanan\_kesehatan 0.0000000 0.0000000 0.00000000 ## lingkungan -> derajat\_kesehatan -0.2431983 -0.2635310 0.06397441 ## perilaku -> pelayanan\_kesehatan 0.0000000 0.0000000 0.00000000 ## perilaku -> derajat\_kesehatan 0.1115644 0.1446393 0.08056600 ## pelayanan\_kesehatan -> derajat\_kesehatan 0.7316082 0.6878811 0.10513456 ## perc.025 perc.9

```
75
## lingkungan -> perilaku 0.000000000 0.00000
00
## lingkungan -> pelayanan_kesehatan 0.000000000 0.00000
00
## lingkungan -> derajat_kesehatan -0.392996510 -0.14994
12
## perilaku -> pelayanan_kesehatan 0.000000000 0.00000
PO
## perilaku -> derajat_kesehatan 0.002085331 0.26768
11
## pelayanan_kesehatan -> derajat_kesehatan 0.476166105 0.82585
67
```
 $\ddotsc$ 

### **library**(spgwr)

## Warning: package 'spgwr' was built under R version 3.6.1 ## Loading required package: sp ## Warning: package 'sp' was built under R version 3.6.1 ## Loading required package: spData ## To access larger datasets in this package, install the spDataL arge ## package with: `install.packages('spDataLarge', ## repos='https://nowosad.github.io/drat/', type='source')` ## NOTE: This package does not constitute approval of GWR ## as a method of spatial analysis; see example(gwr) **library**(sp) **library**(maptools) ## Warning: package 'maptools' was built under R version 3.6.1 ## Checking rgeos availability: TRUE **library**(foreign) ## Warning: package 'foreign' was built under R version 3.6.1 **library**(lattice) ## Warning: package 'lattice' was built under R version 3.6.1 **library**(zoo) ## Warning: package 'zoo' was built under R version 3.6.1

```
## 
## Attaching package: 'zoo'
## The following objects are masked from 'package:base':
## 
## as.Date, as.Date.numeric
library(lmtest)
## Warning: package 'lmtest' was built under R version 3.6.1
library(ape)
## Warning: package 'ape' was built under R version 3.6.1
library(Matrix)
## Warning: package 'Matrix' was built under R version 3.6.1
library(mvtnorm)
library(emulator)
## Warning: package 'emulator' was built under R version 3.6.1
setwd("D:/skripsi bab 4/ullin")
dataGWR <- read.csv("SFJATIM.csv", sep = ";")
View(dataGWR)
names(dataGWR)
## [1] "NAMA_KAB" "LONGITUDE" "LATITUDE" "SFDK" "SFL" 
"SFP" 
## [7] "SFPK"
dataGWR
## NAMA_KAB LONGITUDE LATITUDE SFDK SFL SFP 
SFPK
## 1 PACITAN 111.142 8.126 -0.802 -0.846 1.422 
-0.500
## 2 PONOROGO 111.345 7.845 0.303 0.022 0.779 
-0.007
## 3 TRENGGALEK 111.675 7.935 -0.909 -0.380 -2.152 
-0.464
## 4 TULUNGAGUNG 111.750 7.845 0.016 -0.632 -1.106 
0.261
## 5 LUMAJANG 112.860 7.875 0.706 -2.055 0.813 
-0.005
## 6 BONDOWOSO 113.480 7.500 0.536 -1.842 -0.141 
-0.237
## 7 PASURUAN 112.800 7.800 0.697 -0.220 -0.370 
0.805
## 8 JOMBANG 112.282 7.540 0.978 0.200 0.756 
0.556
## 9 NGANJUK 111.590 7.395 -0.060 0.507 0.767 
-0.269
```

```
65
```
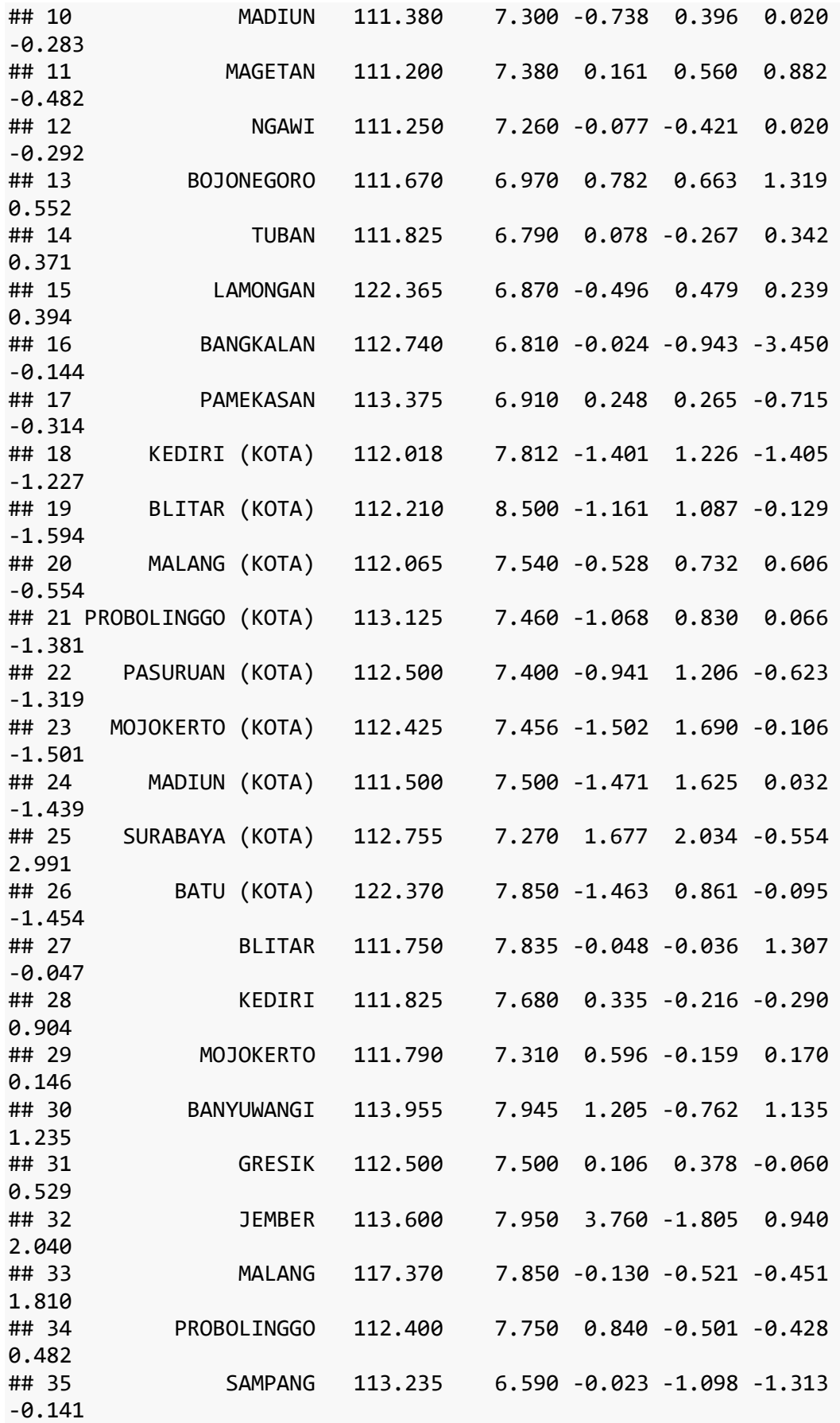

## 36 SIDOARJO 112.700 7.400 0.570 0.741 -0.508 1.045 ## 37 SITUBONDO 113.860 7.395 0.022 -1.866 0.698 -0.649 ## 38 SUMENEP 114.735 5.895 -0.775 -0.932 1.583 0.180 *#regresi global* ols=**lm**(SFDK**~**SFL**+**SFP**+**SFPK, data= dataGWR) **summary**(ols) ## ## Call: ##  $lm(formula = SFDK ~ SFL + SFP + SFPK, data = dataGWR)$ ## ## Residuals: ## Min 1Q Median 3Q Max ## -1.53082 -0.18165 0.02557 0.26723 1.72345 ## ## Coefficients: ## Estimate Std. Error t value Pr(>|t|) ## (Intercept) 0.0000122 0.0916508 0.000 0.9999 ## SFL -0.2431418 0.0947791 -2.565 0.0149 \* ## SFP 0.1115994 0.0922518 1.210 0.2347 ## SFPK 0.7317449 0.0948201 7.717 5.64e-09 \*\*\* ## --- ## Signif. codes: 0 '\*\*\*' 0.001 '\*\*' 0.01 '\*' 0.05 '.' 0.1 ' ' 1 ## ## Residual standard error: 0.565 on 34 degrees of freedom ## Multiple R-squared: 0.7144, Adjusted R-squared: 0.6892 ## F-statistic: 28.35 on 3 and 34 DF, p-value: 2.27e-09 ##Breusch Pagan test **bptest**(ols) ## ## studentized Breusch-Pagan test ## ## data: ols ## BP = 9.9249, df = 3, p-value = 0.01922 *#PEMILIHAN PEMBOBOT OPTIMUM* ##fix gaussin ##mencari bandwith optimal## fixgauss=**gwr.sel**(SFDK**~**SFL**+**SFP**+**SFPK, data = dataGWR, adapt = FALSE , coords = **cbind**(dataGWR**\$**LONGITUDE, dataGWR**\$**LATITUDE),gweight = g wr.Gauss) ## Bandwidth: 4.409752 CV score: 14.04353 ## Bandwidth: 7.128005 CV score: 14.19425 ## Bandwidth: 2.729779 CV score: 14.33952 ## Bandwidth: 5.242468 CV score: 14.11317 ## Bandwidth: 3.76806 CV score: 13.99445

```
## Bandwidth: 3.371472 CV score: 14.02318 
## Bandwidth: 3.822293 CV score: 13.99604 
## Bandwidth: 3.7302 CV score: 13.99391 
## Bandwidth: 3.70465 CV score: 13.99383 
## Bandwidth: 3.709339 CV score: 13.99383 
## Bandwidth: 3.709758 CV score: 13.99383 
## Bandwidth: 3.709708 CV score: 13.99383 
## Bandwidth: 3.709667 CV score: 13.99383 
## Bandwidth: 3.709708 CV score: 13.99383
##Gaussan adapptive
###mencari bandwith optimal###
adaptgauss=gwr.sel(SFDK~SFL+SFP+SFPK, data = dataGWR, adapt = TRU
E, coords = cbind(dataGWR$LONGITUDE, dataGWR$LATITUDE),gweight =
gwr.Gauss)
## Adaptive q: 0.381966 CV score: 13.52883 
## Adaptive q: 0.618034 CV score: 13.78094 
## Adaptive q: 0.236068 CV score: 13.59569 
## Adaptive q: 0.3663645 CV score: 13.51932 
## Adaptive q: 0.3369764 CV score: 13.4955 
## Adaptive q: 0.2984328 CV score: 13.50839 
## Adaptive q: 0.327624 CV score: 13.48988 
## Adaptive q: 0.3229178 CV score: 13.48736 
## Adaptive q: 0.3135654 CV score: 13.48669 
## Adaptive q: 0.3171644 CV score: 13.48461 
## Adaptive q: 0.3179263 CV score: 13.48495 
## Adaptive q: 0.3165941 CV score: 13.48436 
## Adaptive q: 0.3154373 CV score: 13.48443 
## Adaptive q: 0.3161205 CV score: 13.48416 
## Adaptive q: 0.3160577 CV score: 13.48413 
## Adaptive q: 0.3158207 CV score: 13.48403 
## Adaptive q: 0.3156743 CV score: 13.48415 
## Adaptive q: 0.3158745 CV score: 13.48405 
## Adaptive q: 0.3157648 CV score: 13.48405 
## Adaptive q: 0.3158207 CV score: 13.48403
#Pembobot optimum yang di pilih adalah adaptivegauss kareana memi
liki nilai CV paling kecil
##Estimasi Parameter
gwr.adaptgauss=gwr(SFDK~SFL+SFP+SFPK,data=dataGWR,adapt = adaptga
uss,coords=cbind(dataGWR$LONGITUDE,dataGWR$LATITUDE),hatmatrix=TR
UE,gweight=gwr.Gauss)
gwr.adaptgauss
## Call:
## gwr(formula = SFDK ~ SFL + SFP + SFPK, data = dataGWR, coords 
= cbind(dataGWR$LONGITUDE, 
## dataGWR$LATITUDE), gweight = gwr.Gauss, adapt = adaptgauss
, 
## hatmatrix = TRUE)
## Kernel function: gwr.Gauss 
## Adaptive quantile: 0.3158207 (about 12 of 38 data points)
```
## Summary of GWR coefficient estimates at data points: ## Min. 1st Qu. Median 3rd Qu. Max. Global ## X.Intercept. -0.049680 -0.015416 0.058042 0.135143 0.197275 0.0000 ## SFL -0.321343 -0.287954 -0.252468 -0.123706 -0.014052 -0.2431 ## SFP 0.067488 0.136946 0.161471 0.181594 0.218420 0.1116 ## SFPK 0.697409 0.749149 0.785302 0.800974 0.855316 0.7317 ## Number of data points: 38 ## Effective number of parameters (residual: 2traceS - traceS'S): 10.08241 ## Effective degrees of freedom (residual: 2traceS - traceS'S): 2 7.91759 ## Sigma (residual: 2traceS - traceS'S): 0.5434814 ## Effective number of parameters (model: traceS): 7.958598 ## Effective degrees of freedom (model: traceS): 30.0414 ## Sigma (model: traceS): 0.5239182 ## Sigma (ML): 0.4658347 ## AICc (GWR p. 61, eq 2.33; p. 96, eq. 4.21): 74.06136 ## AIC (GWR p. 96, eq. 4.22): 57.73966 ## Residual sum of squares: 8.246073 ## Quasi-global R2: 0.7830162 **names**(gwr.adaptgauss) ## [1] "SDF" "lhat" "lm" "results" "bandwidt h" ## [6] "adapt" "hatmatrix" "gweight" "gTSS" "this.cal  $1"$ ## [11] "fp.given" "timings" *#Uji Kecocokan Model* **BFC02.gwr.test**(gwr.adaptgauss) ## ## Brunsdon, Fotheringham & Charlton (2002, pp. 91-2) ANOVA ## ## data: gwr.adaptgauss ## F = 1.3161, df1 = 34.000, df2 = 27.918, p-value = 0.2303 ## alternative hypothesis: greater ## sample estimates: ## SS OLS residuals SS GWR residuals ## 10.852622 8.246073 **LMZ.F1GWR.test**(gwr.adaptgauss) ## ## Leung et al. (2000) F(1) test ## ## data: gwr.adaptgauss

```
## F = 0.92537, df1 = 31.489, df2 = 34.000, p-value = 0.4147
## alternative hypothesis: less
## sample estimates:
## SS OLS residuals SS GWR residuals 
## 10.852622 8.246073
LMZ.F2GWR.test(gwr.adaptgauss)
## 
## Leung et al. (2000) F(2) test
## 
## data: gwr.adaptgauss
## F = 1.3426, df1 = 12.688, df2 = 34.000, p-value = 0.2388
## alternative hypothesis: greater
## sample estimates:
## SS OLS residuals SS GWR improvement 
## 10.852622 2.606549
Ftabel=qf(0.90, df1 = 17.944, df2 = 18)
Ftabel
## [1] 1.854449
#Uji Kesesuaian Model
anova.gwr(gwr.adaptgauss)
## Analysis of Variance Table 
## Df Sum Sq Mean Sq F value
## OLS Residuals 4.0000 10.8526 
## GWR Improvement 6.0824 2.6065 0.42854 
## GWR Residuals 27.9176 8.2461 0.29537 1.4508
#Uji Parameter Model
##Menghitung T
t.beta0ab=gwr.adaptgauss$SDF$`(Intercept)`/gwr.adaptgauss$SDF$`(I
ntercept) se`
t.beta0ab
## [1] -0.14182433 -0.40318794 -0.15968324 -0.13141047 1.658633
74
## [6] 1.64638484 1.62275075 0.87689301 -0.13958441 -0.141523
01
## [11] -0.23647105 -0.12236758 0.41936884 0.63725483 -0.368079
58
## [16] 1.42725391 1.39811185 0.24056854 0.90276335 0.447142
92
## [21] 1.75201813 1.27525325 1.16477753 -0.25568270 1.593801
00
## [26] -0.36495331 -0.13101768 -0.03115547 0.13864431 1.321859
28
## [31] 1.29001919 1.60028376 -0.21999621 1.04361342 1.169167
84
## [36] 1.54973536 1.30203377 0.34182471
```

```
70
```
t.beta1ab=gwr.adaptgauss**\$**SDF**\$**SFL**/**gwr.adaptgauss**\$**SDF**\$**SFL\_se t.beta1ab

## [1] 0.77464517 0.08773985 0.85752166 0.93049287 3.23357760 ## [6] 3.33828239 3.17258741 2.25999178 0.72395186 0.68862960 ## [11] 0.41968955 0.72188010 1.76295870 2.06017965 2.91030747 ## [16] 2.98239646 3.09301445 1.54953191 2.45238108 1.76568445 ## [21] 3.31125526 2.66393092 2.58255427 0.43328848 3.06533698 ## [26] 2.91942968 0.93107234 1.11273806 1.27600432 3.24495542 ## [31] 2.76758401 3.36101598 2.90660391 2.47785434 2.93593589 ## [36] 3.08248109 3.20814313 2.67168563 t.beta2ab=gwr.adaptgauss**\$**SDF**\$**SFP**/**gwr.adaptgauss**\$**SDF**\$**SFP\_se t.beta2ab ## [1] 1.3569000 1.3324175 1.4628220 1.5215416 1.8697330 1.34177 34 1.8437461 ## [8] 1.6888263 1.8056638 1.7269229 1.6000586 1.6680303 1.66641 20 1.5653315 ## [15] 1.2438889 1.3477037 1.0540690 1.6362746 1.7128479 1.73593 50 1.5033301 ## [22] 1.5217623 1.6175431 1.6581249 1.4633798 1.2617965 1.52651 41 1.6421790 ## [29] 1.8687602 1.2375142 1.6648061 1.4490027 1.2706618 1.75391 67 0.9760035 ## [36] 1.6154230 0.9871286 0.7525334 t.beta3ab=gwr.adaptgauss**\$**SDF**\$**SFPK**/**gwr.adaptgauss**\$**SDF**\$**SFPK\_se t.beta3ab ## [1] 7.040398 5.766001 6.767833 6.686736 8.101530 8.182221 7.9 13149 ## [8] 6.870506 5.418021 5.944160 5.802427 6.208840 6.980481 7.0 43878 ## [15] 7.883199 7.572080 8.012873 6.872716 8.003228 6.728340 7.7 45124 ## [22] 6.864675 6.960761 5.275495 7.244867 7.876465 6.678912 6.5 78249 ## [29] 6.278532 8.549357 7.196901 8.480045 7.780686 7.210759 8.1 34678 ## [36] 7.492353 8.422279 8.250834 *#Pemodelan GWR Tiap Wilayah* result=**as.data.frame**(gwr.adaptgauss**\$**SDF) coefresult=**data.frame**(result**\$**X.Intercept.,result**\$**SFL,result**\$**SFP, result**\$**SFPK) coefresult ## result.X.Intercept. result.SFL result.SFP result.SFPK ## 1 -0.015526087 -0.09562500 0.15365853 0.8130237 ## 2 -0.049679795 -0.01405223 0.16791822 0.8553162 ## 3 -0.018108409 -0.10755303 0.17290779 0.7932319 ## 4 -0.015086481 -0.11748264 0.18117899 0.7854054

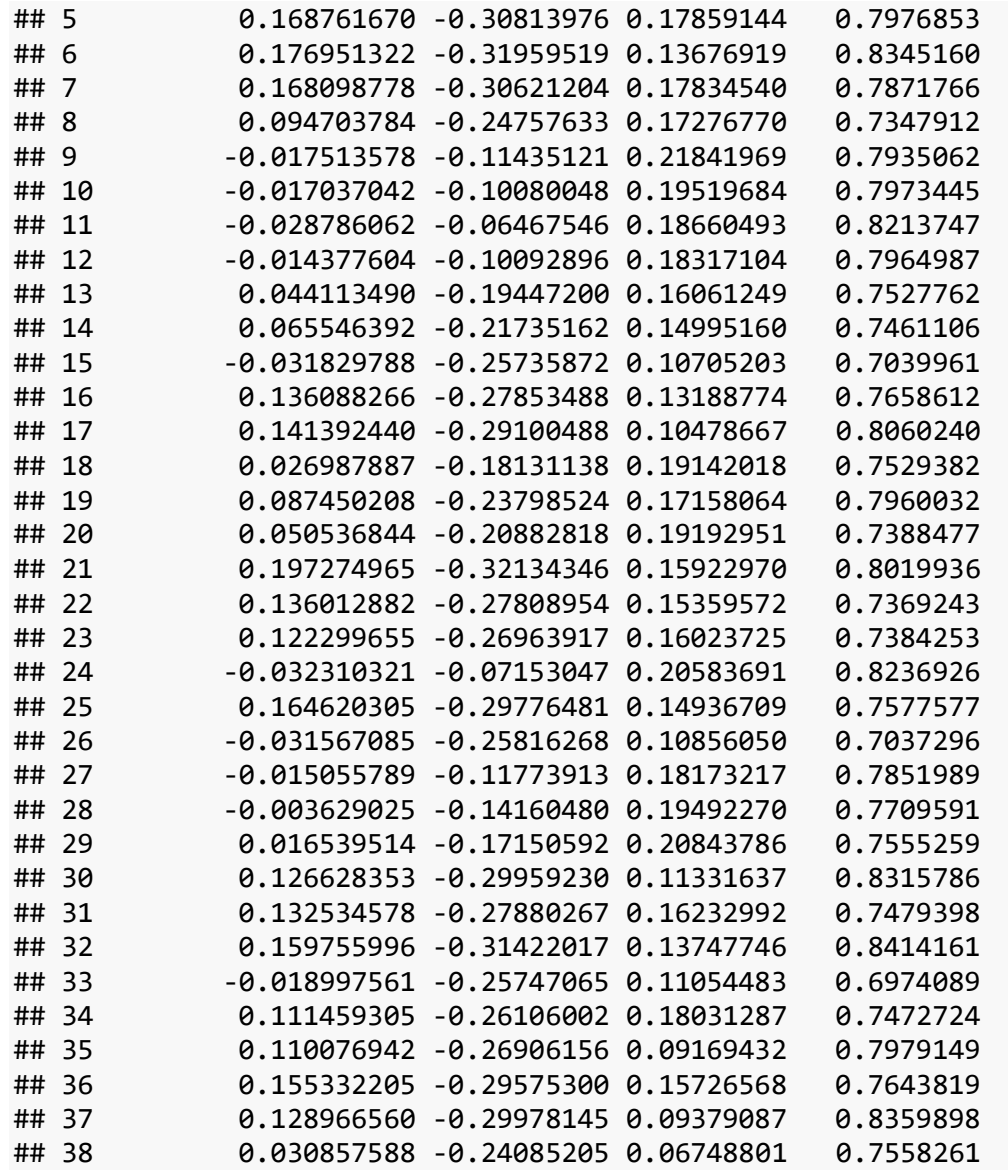

# **Lampiran 9**. Bukti Bimbingan

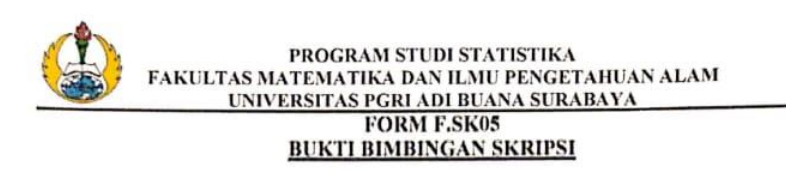

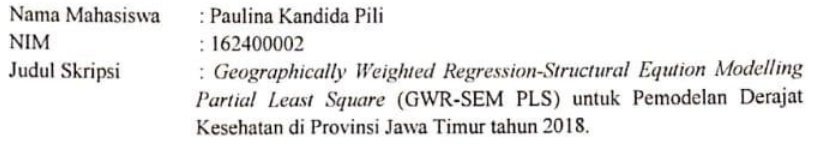

Dosen Pembimbing : Gangga Anuraga, S.Si., M.Si.

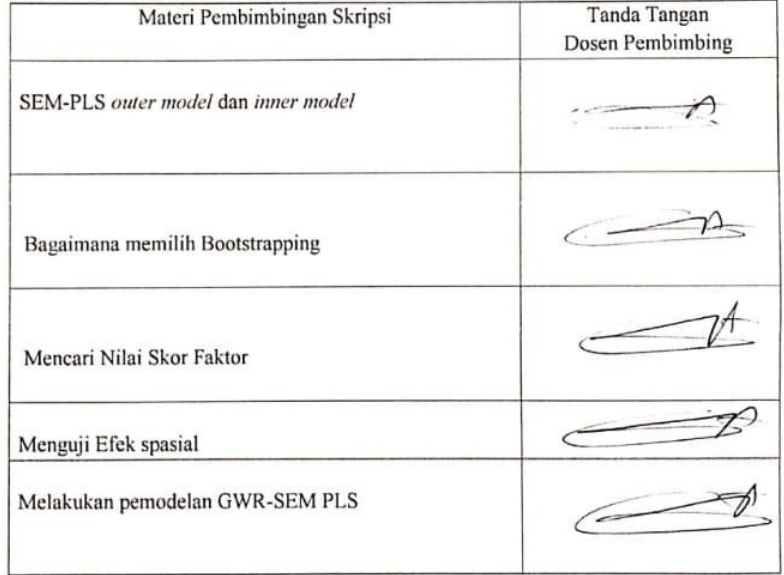

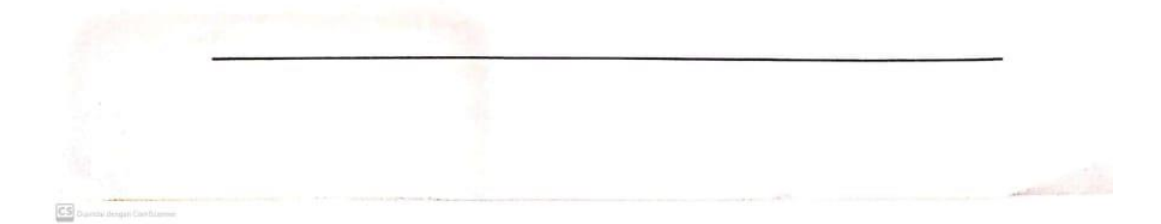

## **Lampiran 10**. Bukti Revisi

## PROGRAM STUDI STATISTIKA FAKULTAS MATEMATIKA DAN ILMU PENGETAHUAN ALAM **ETASMATEMATIKA BANTEMO FENGETARE**<br> **EDRA SURABAYA**<br>
FORM F.SK08

#### PERBAIKAN / REVISI SEMINAR DAN UJIAN SKRIPSI Nama Mahasiswa : PAULINA KANDIDA PILI

 $\mathbf{NIM}$  $:162400002$ 

Judul Skripsi

: Geographically Weighted Regression-Structural Equation Modelling Partial Least Square (GWR-SEMPLS) Untuk Pemodelan Derajat<br>Kesehatan di Provinsi Jawa Timur Tahun 2018

### Dosen Pembimbing : Gangga Anuraga S.Si, M.Si

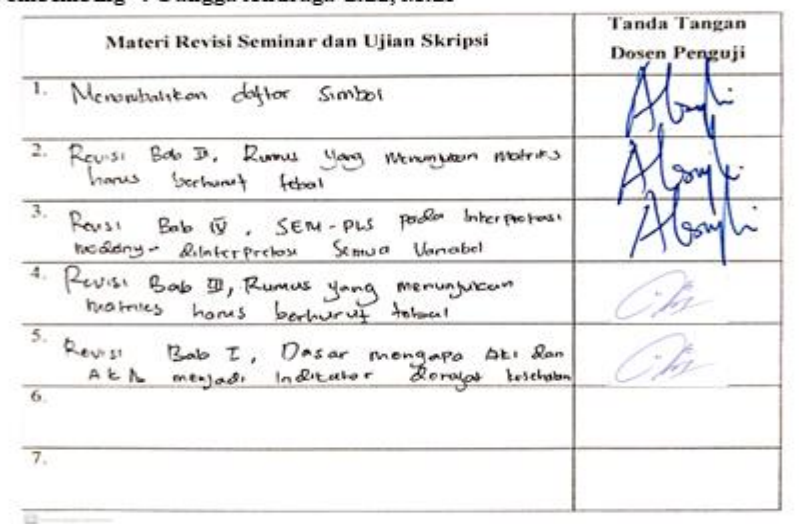

Surabaya, 10 September 2020 Dosen Pembimbing,

 $\boldsymbol{\mathcal{A}}$ **XARY** Ĉ

Gangga Anuraga S.Si., M.Si<br>NIP:19860118 2015041001

## **BIODATA PENULIS**

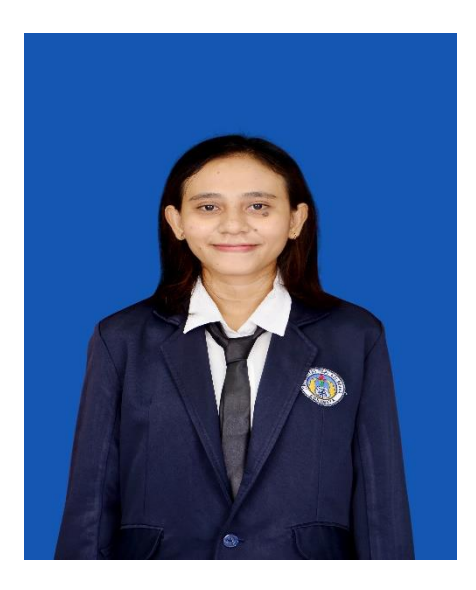

Paulina Kandida Pili lahir di Mbay, kabupaten Nagekeo, Flores, NTT pada tanggal 06 Juni 1996 dari pasangan Bapak Patrisius Pili dan Ibu Rosadalima Moma. Penulis merupakan anak terakhir dari lima bersaudara. Penulis memiliki tiga Kakak Laki-laki dan satu Kakak Perempuan. Penulis telah menempuh pendidikan formal di TK Kuntum Mekar Danga, SDI Waturedu, SMP Khatolik Hanura Danga, SMA Negeri 1 Aesesa dan melanjutkan

ke jenjang perguruan tinggi di Program Studi S1 Statistika UNIPA Surabaya sejak tahun 2016. Penulis aktif mengikuti kegiatan Organisasi Mahasiswa seperti Senat Mahasiswa Fakultas Matematika dan Ilmu Pengetahuan Alam (SEMA-FMIPA), Himpunan Mahasiswa Statistika Family (HIMASTAF) dan Ikatan Himpunan Mahasiswa Statistika Indonesia (IHMSI). Dengan motivasi tinggi untuk terus belajar dan berusaha, penulis telah berhasil menyelesaikan pengerjaan tugas akhir skripsi ini. Semoga dengan penulisan tugas akhir skripsi ini mampu memberikan kontribusi positif bagi pembaca. Jika pembaca ingin berdiskusi, memberikan kritik dan saran tentang skripsi ini dapat disampaikan melalui email [ulynpaulia@gmail.com.](mailto:ulynpaulia@gmail.com)